I think there is a bug with waypoints and sharp bends indications

I have this course created in Garmin Connect that has two waypoints called "Merca" and "Castros":

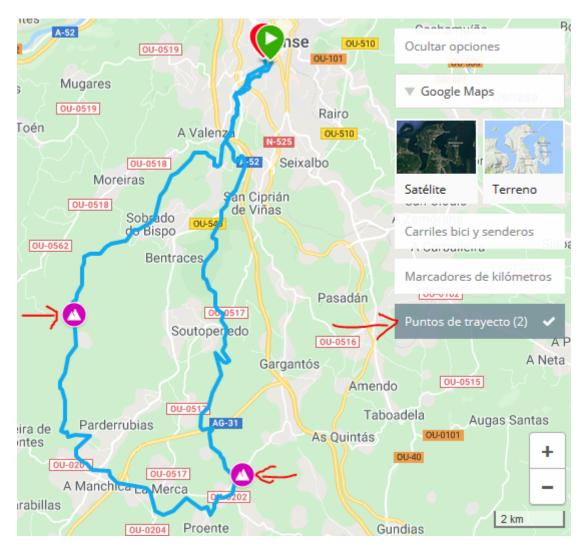

## https://connect.garmin.com/modern/course/29300599

The course is sent to the Garmin Edge 830 through the Garmin Connect application.

When I load the course, this is what happens:

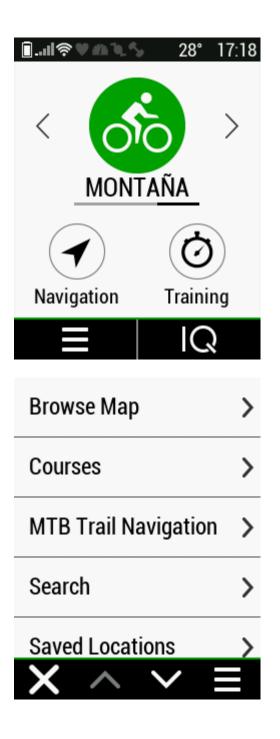

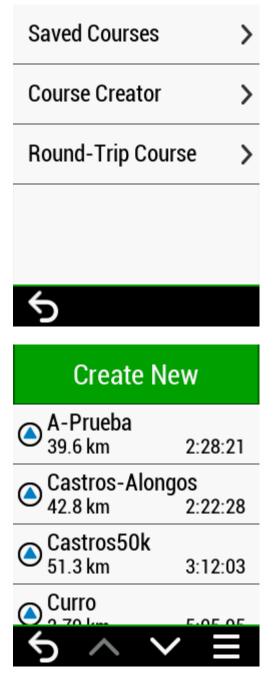

Navigation -> Courses -> Saved Courses

In this screen I have disabled "Turn Guidance" (Indic giros)

| Course Options       |   |  |
|----------------------|---|--|
| Turn Guidance        |   |  |
| Off Crs.<br>Warnings |   |  |
| Search               | > |  |
| Filter               | > |  |
| $5 \land \lor$       |   |  |

I have disabled too "Sharp Bend Warnings" (Avisos de curva pronunciada) (Activity Profiles -> Select Profile -> Navigation -> "Sharp Bend Warnings")

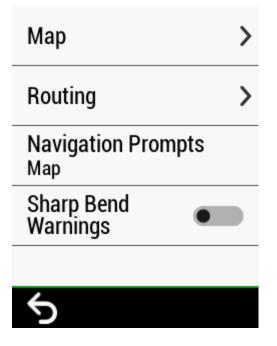

I select the course A-Prueba and "Ride"

| ٢       | A-Prueba      |   |
|---------|---------------|---|
| Summary |               | > |
| Мар     |               | > |
| Elevat  | tion          | > |
| Ride    |               |   |
| 5       | $\wedge \vee$ | Ŵ |

Explore the screens on the Edge.

The course on the map has a lot of arrows, that seems to indicate the place of the sharp bends, but they are sent as waypoints too.

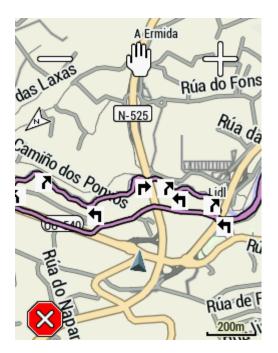

Following the course appears a new data page with the list of all the waypoints (or the sharp bends), the same arrows as the map.

| א           | 103m | 00:23    |
|-------------|------|----------|
|             |      |          |
| 4           | 161m | 00:36    |
|             |      |          |
| •           | 262m | 00:58    |
| End         |      |          |
| *           | 40km | 02:28:21 |
| $\sim \sim$ |      |          |

You have to scroll some times to see the real waypoint "Merca" and its references of time and distance.

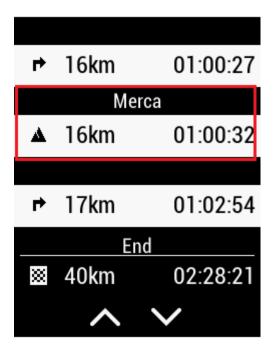

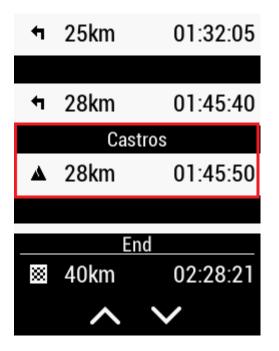

The option Course Points is enabled:

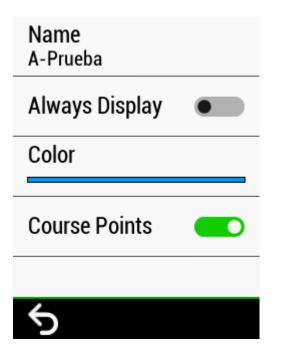

If I disable Course Points:

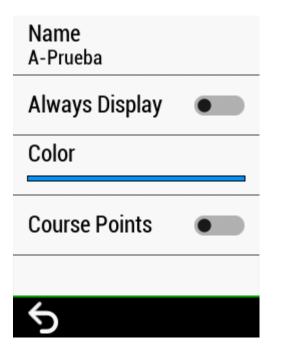

There is no trace of the arrows but neither of my waypoints

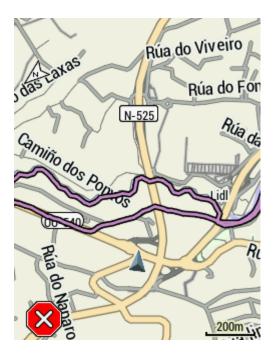

Having Course Points disabled it doesn't appears the last data page with the list of all the waypoints.

I think there is a bug in the treatment of waypoints and sharp bends.